Copyright © 2018 Election Systems & Software, LLC. All rights reserved.

# HOW TO CAST YOUR

### MARK BALLOT

Fill in the oval next to your selection.

For write-in votes, fill in the oval next to the write-in space, and write the candidate's name.

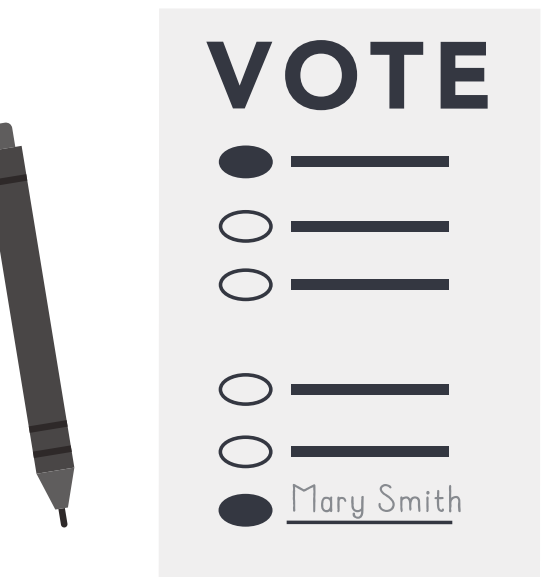

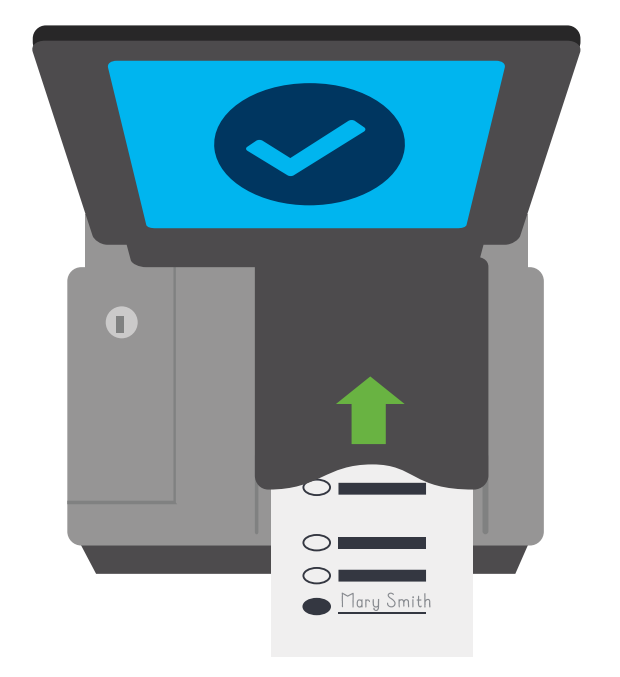

### INSERT BALLOT

Insert your ballot into the secure tabulator. Your ballot can be inserted in any direction.

Do not fold your ballot.

## CONFIRM BALLOT

A "Thank You for Voting" message will appear to confirm tabulation.

Consult with a poll worker about other messages.

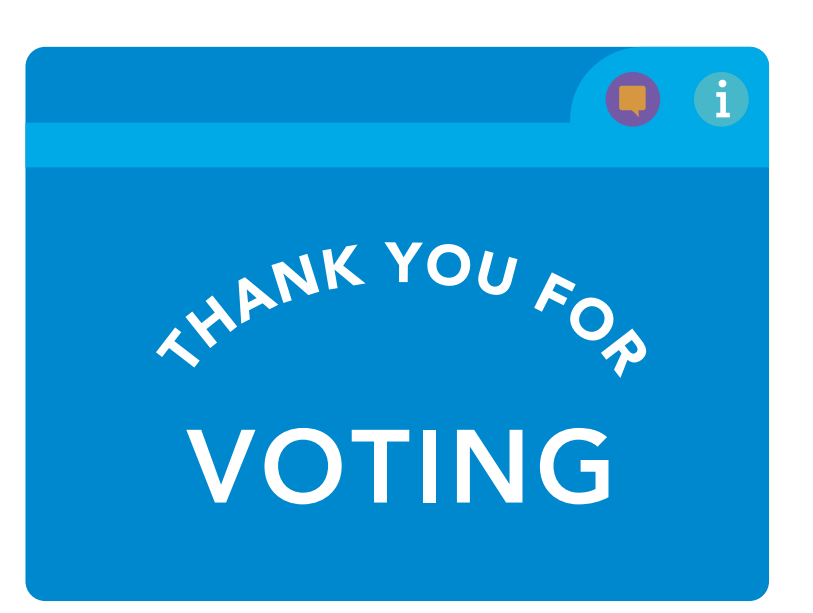

# HOW TO CORRECTLY MARK YOUR BALLOT

Completely fill in the oval next to your selection.

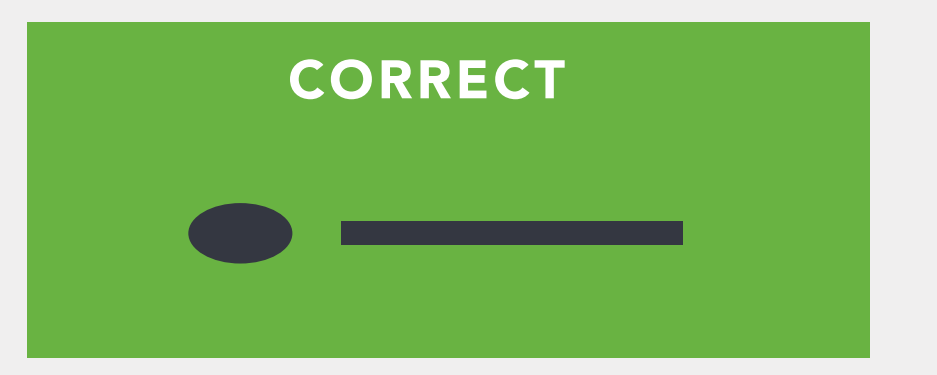

Do not circle your selection or partially fill in the oval.

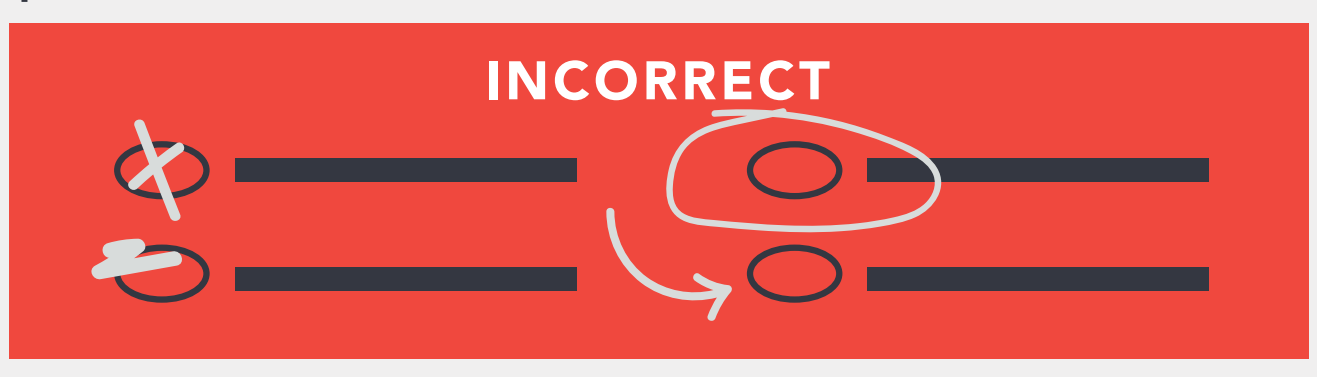

If you make a mistake in marking your ballot, please ask the election official for a replacement ballot.